## プレゼンテー 一ション層を2つに分割したWeb用超高速テンプレ 一トシステム

## 開発者:桑田 誠

HTMLファイルとメインプログラムとを 分離し、Webアプリケーション開発を 容易にするためのシステム。 HTMLデザインが複雑な場合に特に 有効。

## 特徴:

- ・ プレゼンテーションデータとプレゼン テーションロジックとを分離
- ・ 出力用スクリプトを生成することで 高速に動作
- ・ 中間コードを用いることで複数の 言語に対応(Ruby, PHP, Java)
- ・自動サニタイズ機能を備え、 セキュリティを強化
- · HTMLデザインを崩さない
- ・どんなテキスト形式でも使用可能

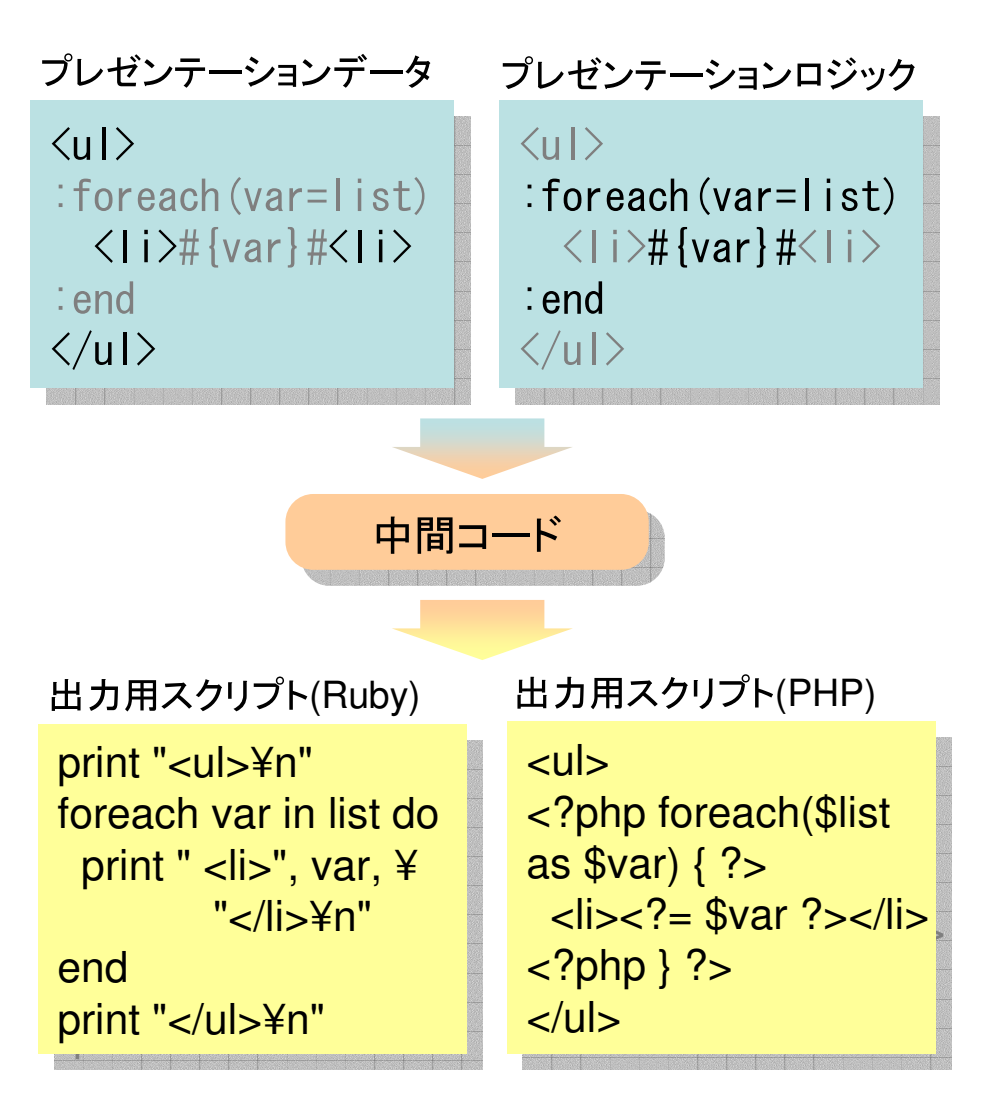